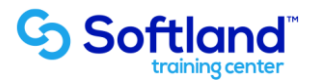

## **Curso Técnico y Práctico Del Sistema De Inventario y Facturación Softland ERP. Standard**

**Objetivos:**

**El objetivo de este proceso es informar los pasos que se realizan para el correcto proceso de puesta en marcha, del Sistema Del Sistema De Inventario y Facturación Softland ERP.**

**Detalle de las sesiones a realizar:**

**1ra Sesión. Horas de Sesión 4hrs.**

**Objetivos: Parametrizar El Sistema**

- **1.1.- Crear Directorio De Trabajo**
- **1.2.- Ingresar Parámetros Del Sistema**
- **1.3.- Datos Comerciales De La Empresa**
- **1.4.- Valorización De Productos**
- **1.5.- Glosas Tipo Para Formularios**
- **1.6.- Crear Formatos De Documentos**
- **Guías De Entrada, B) Guías De Salida, C) Facturas, D) Notas De Crédito,**

**E) Boletas**

**2da Sesión. Horas de Sesión 4hrs.**

**Objetivos: Ingresar Tablas Exigidas Por El Sistema e Ingresar Clientes Y Auxiliares Al Sistema**

- **2.1.- Ingreso De Tabla De: Bodegas,**
- **2.2.-Centros De Costo,**
- **2.3.-Unidades De Medida,**
- **2.4.- Monedas Y Equivalencias,**
- **2.5.- Tipo De Descuentos,**
- **2.6.- Impuestos A Manejar**
- **2.7.- Ingreso De: Giros De Clientes, Cargos, Condiciones De Venta, Zonas Y Canales De Distribución,**
- **2.8.- Fichas De Clientes Y Sus Datos Asociados**

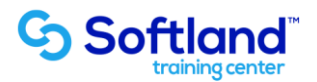

**3ra Sesión. Horas de Sesión 4hrs.**

**Objetivos: Ingresar Fichas De Productos Al Sistema e Ingresar Guías De Entrada Y Guías De Salida**

- **3.1.- Digitación De Códigos De Productos,**
- **3.2.- Datos De Venta Del Producto,**
- **3.3.- Niveles De Stock,**
- **3.4.- Ubicación Física De Los Productos**
- **3.5.- Aumento De Stock,**
- **3.6.- Conceptos De Entrada,**
- **3.7.- Ingreso De Stock Inicial**
- **3.8.- Digitación De Guías De Entrada Por Diferentes Conceptos Disminución De Stock,**
- **3.9.- Conceptos De Salida -Ingreso De Guías De Salida**

**4ta Sesión. Horas de Sesión 4hrs.**

**Objetivos: Emitir Informes y Definir Perfiles Y Usuarios**

**4.1.- Informes: Guías De Entrada, Guías De Salida, Stock De Productos, Niveles De Stock, Venta De Productos, Libro De Venta**

- **4.2.-Definición De Perfiles,**
- **4.3.- Definición De Usuarios,**
- **4.4.- Definición De Claves,**
- **4.5.- Cambio De Password**